# Praxisorientierte Einführung in C++ Lektion: "Anweisungen und Ausdrücke"

Christof Elbrechter

Neuroinformatics Group, CITEC

May 8, 2014

Christof Elbrechter [Praxisorientierte Einführung in C++](#page-34-0) May 8, 2014 1 / 34

<span id="page-0-0"></span>Þ

 $\Rightarrow$ 

 $\rightarrow$   $\equiv$   $\rightarrow$ 

**◆ ロ ▶ → 何 ▶** 

#### Table of Contents

- [Anweisungen](#page-2-0)
- [Literale](#page-6-0)
- [Bezeichner](#page-18-0)
- [Operatoren](#page-19-0)
- [Arithmetische Operatoren](#page-22-0)
- [Logische Operatoren](#page-25-0)
- [Zuweisungsoperator](#page-29-0)
- [Funktionsaufrufsoperator](#page-32-0)
- [Blöcke](#page-34-0)

Þ

 $299$ 

 $\Rightarrow$ 

 $\leftarrow$   $\Rightarrow$   $\rightarrow$ 

**←ロト→何ト** 

#### Imperativ vs. Funktional

- <sup>I</sup> Fast alle imperativen Sprachen haben das Konzept einer Anweisung
- <sup>I</sup> Fast alle funktionalen Sprachen kennen nur Ausdrücke
- Das Berechnungsmodell, welches dahinter steht ist grundverschieden:
- $\blacktriangleright$  Imperativ:
	- Der Computer ist ein Apparat mit einem Zustand (Speicherbelegung, Registerwerte). Anweisungen verändern diesen Zustand
	- Anweisungen haben oft Seiteneffekte neben dem Black-Box Modell einer mathematischen Funktion
	- Nahe an der Hardware (Maschinencode ist selber "imperativ")
- **Funktional** 
	- Abstrahiert vom Zustandsmodell des Computers
	- Ausdrücke sind Seiteneffektfrei (meistens)
	- Weiter von der Hardware entfernt (Zustände machen einem das Leben schwer)

( ロ ) ( 何 ) ( ヨ ) ( ヨ )

<span id="page-2-0"></span> $QQQ$ 

#### Anweisungen in C++

- **Anweisungen sind die "Bausteine" eines imperativen Programms**
- $\triangleright$  Programmfluss ist eine Folge von Anweisungen

```
int i = 1; int j = 4; int x; // Deklarationen
// Anweisungen:
x = i + j;
\text{std}::cout << i << " + " << i << ' ergibt " << x << std::endl;
x = sqrt(i * i + j * j);std::cout << "Und die Laenge des Vektors (i, j)^T ist " << x << std::endl;
```
- <sup>I</sup> Grob gesprochen: Alle Zeilen (ausser Deklarationen), die mit ; enden sind Anweisungen
- <sup>I</sup> Dazu kommen noch:
	- Kontrollstrukturen (if-else, for, switch-case, etc..)
	- Blöcke  $\{ \quad \}$

<span id="page-3-0"></span>4 ロ ト 4 何 ト 4 ヨ ト ィヨ ト ニヨー ト つ Q (^

Anweisungen sind zusammengesetzt aus Ausdrücken

```
1 + 3 + i + k + \text{sort}(1 + \text{exp}(3))
```
▶ Ausdrücke bestehen wiederum aus Operatoren und Operanden

- Die Operanden selbst sind wiederum Ausdrücke
- <sup>I</sup> Die grundlegenden (primären) Ausdrücke sind
	- Literale
		- $\blacktriangleright$  Konstante Werte
	- Bezeichner
		- <sup>I</sup> Variablennamen, Klassennamen, Namensräume, Funktionsnamen
	- this
		- ▶ Der Zeiger auf "eigene" Objektinstanz
	- ( Ausdruck )
		- <sup>I</sup> Verschachtelte Ausdrücke

( ロ ) ( 何 ) ( ヨ ) ( ヨ )

<span id="page-4-0"></span> $2990$ 

#### r-values vs. l-values

- **► Ausdrücke, die ein Objekt im Speicher referenzieren sind sogenannte l-value-Ausdrücke**
- <sup>I</sup> Inspiriert ist diese Benennung durch Zuweisungsoperator. l-values können links vom Zuweisungsoperator stehen

int i: i = 4: // i ist hier l-value

- ▶ Kontraintuitiv: Auch konstante Objekte sind I-values
	- Man unterscheidet zwischen veränderbaren (modifiable) und nicht veränderbaren (non-modifiable) l-values
- ▶ Der Wert eines Ausdrucks ist sogenannte r-value

```
int i; int j = 4;
   j; // j ist hier r−value
```
**IN Alle I-values können zu r-values konvertiert werden, aber nicht umgekehrt** 

イロト イ押ト イヨト イヨト

<span id="page-5-0"></span> $\equiv$  920

#### Literale

- ► Literale sind konstante primäre Ausdrückem deren Wert direkt in ihrer Repräsentation kodiert sind
	- Ganzzahlen, Fliesskommazahlen, Buchstaben, Texte, die im Quelltext vorkommen

```
157 // Ganzzahlliteral<br>OxFE // Ganzzahlliteral
OxFE // Ganzzahlliteral in hex-Schreibweise<br>'a' // Characterliteral
'a' // Characterliteral<br>"abc" // Stringliteral
" abc" // Stringliteral<br>0.2 // Fliesskommali
0.2 // Fliesskommaliteral<br>0.4f // Fliesskommaliteral
                  0.4f // Fliesskommaliteral
```
<span id="page-6-0"></span>イロト イ母 ト イヨ ト イヨト

#### **Literale**

- ► Literale sind konstante primäre Ausdrückem deren Wert direkt in ihrer Repräsentation kodiert sind
	- Ganzzahlen, Fliesskommazahlen, Buchstaben, Texte, die im Quelltext vorkommen

```
157 // Ganzzahlliteral
0xFE // Ganzzahlliteral in hex−Schreibweise
'a' // Characterliteral<br>"abc" // Stringliteral
" abc" // Stringliteral<br>0.2 // Fliesskommali
0.2 // Fliesskommaliteral<br>0.4f // Fliesskommaliteral
         // Fliesskommaliteral
```
- In C++-11 können sogar eigene Literale (gekennzeichnet durch ein Postfix) definiert werden
	- nur für bestimmte Typen
	- Postfix muss mit " " (underscore) anfangen
	- Im Einzelfall schon ganz cool

```
int64 t timeMS = 6 h + 12 s + 46 ms;
```
4 D F

 $\leftarrow$ 

<span id="page-7-0"></span> $\bullet$  ) Q

#### Benutzerdefinierte Literale  $C++11$

```
#include <stdint.h>
#include <iostream>
constexpr unsigned long long operator"" \text{ms} (unsigned long long msec){
 return msec;
}
constexpr unsigned long long operator"" s (unsigned long long seconds){
 return seconds ∗ 1000 ms ;
}
constexpr unsigned long long operator"" m (unsigned long long minutes) {
 return minutes * 60_s:
}
constexpr unsigned long long operator"" h (unsigned long long hours){
 return hours * 60 - m:
}
constexpr unsigned long long operator"" d (unsigned long long days){
 return days * 24_h;
}
constexpr unsigned long long operator"" -y (unsigned long long years) {
 return years * 356<sub>-d;</sub>
}
int main(){
  std::cout << "1 second:" << 1 s << std::endl:
  std::cout << "1 minute:" << 1 m << std::endl:
  std::cout << "1 hour:" << 1 h << std::endl:
 std::cout << "1 day:" << 1 d << std::endl:
}
```
世

<span id="page-8-0"></span> $QQ$ 

イロト イ押ト イヨト イヨト

#### Literale sind r-values

► Literale sind immer r-values. Sie können also höchstens rechts vom Zuweisungsoperator stehen

```
5 = 3; // Fehler: 5 ist Ganzzahlliteral
" abc "[3] = 'a'; // Fehler! "abc" ist Stringliteral
```
<span id="page-9-0"></span> $\equiv$   $\Omega$ 

 $A \equiv \mathbf{1} + A \pmb{\beta} + A \pmb{\beta} + A \pmb{\beta} + A \pmb{\beta} + A$ 

#### Literale - Ganzzahlliterale

- Zahlen ohne Dezimalpunkt sind Ganzzahlliterale und haben per Default den Typ const int
- Mit Suffix L oder 1 wird der Typ zu long int

long int  $i = 1001$ ;

In diesem Fall überflüssig, da automatisch umgewandelt wird

B.

 $\Rightarrow$ 

**≮ロト ⊀母ト ⊀∃ト** 

<span id="page-10-0"></span> $QQ$ 

<span id="page-11-0"></span> $\equiv$  920

イロト イ押 トイヨ トイヨ トー

#### Literale - Alternative Schreibweisen

```
\blacktriangleright Hexadezimalschreibweise mit 0x-Prefix:
```

```
int i = 0xAF; // Dezimal: 115
```
▶ Oktalschreibweise mit 0 (kein Ooooh, sondern Null)

```
int i = 010: // Dezimal: 8
```
 $\blacktriangleright$  unsigned durch u-Suffix

unsigned int i = 10u;

Das kann z.B. praktisch sein, wenn man einen unsigned int mit einem Wert initialisieren will, der ausserhalb des Wertebereichs eines int liegt

#### Literale - Fliesskommazahlen

D Wenn in einer Zahl ein Dezimalpunkt vorkommt, handelt es sich um ein Fliesskommaliteral

double  $x = 0.2$ ;

- Der Default-Typ ist const double
- Durch Suffix f oder F kann const float Typ erzwungen werden

float  $x = 0.3f$ :

Nützlich, wenn man Speicher sparen will (Embedded Applikationen, Mikrocontrollerprogrammierung etc. Da zählt manchmal jedes Byte)

 $\rightarrow$   $\Rightarrow$   $\rightarrow$ 

**K ロ ト K 何 ト K ヨ ト** 

<span id="page-12-0"></span> $299$ 

#### Literale - Buchstaben (Character)

- <sup>I</sup> Einzelne Zeichen werden durch Typ const char repräsentiert (Zeichensatz in der Regel ASCII oder eine Locale)
- <sup>I</sup> Markiert durch "Single Ticks"

#### char  $x = \sqrt{x}$ ;

- Es gibt im ASCII Code auch sogenannte non-printable Characters
	- Carriage Return, Backspace, Newline, etc..
- Für diese existieren einige Escape-Sequenzen

 $\mathbf{n}$  \t \0 \' \"

<span id="page-13-0"></span>The S

4 D.K.

## Literale - Buchstabenketten (Strings)

- <sup>I</sup> String-Literale haben Typ const char \*const
- <sup>I</sup> Werden durch "Double-Ticks" markiert

const char ∗text = " Dies ist ein Text ";

- ► Ende des Strings wird angezeigt durch ein Null Byte
- ▶ Wie der Typ schon sagt, kann man diese Strings nicht verändern:

```
const char ∗someString = " Dies ist ein String ";
∗someString = 'x';
someString[0] = 'x'; // Compiler-Error
```
イロト イ母ト イヨト イヨト

<span id="page-14-0"></span> $\equiv$  990

#### Stringliterale - Alternative Schreibweise

**Alternative Schreibweise** 

const char ∗someString = " Hallo " " Welt ";

 $\blacktriangleright$  Dies ist äquivalent zu

const char ∗someString = " Hallo Welt ";

▶ Nützlich z.B. für zusammengesetze Pfade

const char ∗globalConf = PREFIX "/ share / myP /P. cnf ";

<span id="page-15-0"></span> $\equiv$   $\Omega$ 

イロト イ押ト イヨト イヨト

#### Arrays und Strings

▶ Nahe Verwandte: Arrays

char someString $[] = "Hallo";$ 

- $\blacktriangleright$  Hier wird Array mit Charactern initialisiert
- ▶ Array ist char \*const, nicht const char\*
- <sup>I</sup> Kurzschreibweise für:

```
char someString[] = {'H', 'a', 'l', 'l', 'o', '}\;
char someString[] = {^{\prime}H^{\prime}, 'a', 'l', 'l', 'o', 0};
```
イロト イ母 ト イヨ ト イヨ ト

<span id="page-16-0"></span> $\equiv$   $\Omega$ 

#### Literale - Wahrheitswerte

- $\triangleright$  true und false bezeichenen wahr und falsch
- I Type ist const bool

bool  $x = true$ ; bool  $v = false$ ;

<span id="page-17-0"></span> $\equiv$  990

 $A \equiv \mathbf{1} + \mathbf{1} \oplus \mathbf{1} + \mathbf{1} \oplus \mathbf{1} + \mathbf{1} \oplus \mathbf{1} + \mathbf{1} \oplus \mathbf{1} + \mathbf{1} \oplus \mathbf{1} + \mathbf{1} \oplus \mathbf{1} + \mathbf{1} \oplus \mathbf{1} + \mathbf{1} \oplus \mathbf{1} + \mathbf{1} \oplus \mathbf{1} + \mathbf{1} \oplus \mathbf{1} + \mathbf{1} \oplus \mathbf{1} + \mathbf{1} \oplus \mathbf{1} + \mathbf{1} \oplus \mathbf{1} + \math$ 

#### Bezeichner

- ▶ Variablen-Bezeichner evaluieren entweder zu
	- Dem Speicher, den das bezeichnete Objekt belegt (l-value) oder
	- Dem Wert den das Objekt repräsentiert

```
int x, y;
 x = 1; // x ist hier l−value , 1 ist r−value
y = x; // y ist l−value und x r−value
```
<sup>I</sup> Ähnlich für Funktionsbezeichner

GH.

イロト イ押ト イヨト イヨト

<span id="page-18-0"></span> $QQ$ 

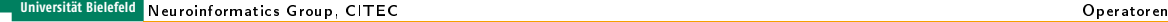

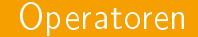

#### **> Stellen Möglichkeit dar, aus einfachen Ausdrücken komplexe zusammenzusetzen**

 $foo(bar(x), 1+3)$ 

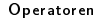

<span id="page-19-0"></span>(B)  $2990$ 

 $A \equiv \mathbf{1} + A \pmb{\beta} + A \pmb{\beta} + A \pmb{\beta} + A \pmb{\beta} + A$ 

#### **Operatoren**

#### $\triangleright$  C++ kennt eine Vielzahl von Operatoren

- Aritmethische, logische und bitweise Operatoren
- Adreßoperator, Derefenzierungsoperator
- Zuweisungsoperatoren
- Operatoren für Speichermanagement
- Funktionsaufrufoperator
- Operatoren um Fehler anzuzeigen
- Typumwandlungen
- $\bullet$  ...
- <sup>I</sup> Wir besprechen (wahrscheinlich) nicht alle

<span id="page-20-0"></span>The Sea

(□ ) (何 ) (三 )

# Operatorpräzedenz und Klammern

- ▶ Operatoren haben verschiedene Bindungsstärken a k.a. Präzedenz
- $\triangleright$  C++ kennt mehr als 10 verschiedene Präzedenzstufen
- <sup>I</sup> Bei Unklarheiten klammern
- <sup>I</sup> Klammern binden immer am stärksten

```
if (x == 3 \& x \& y == 5) {
   // Code
}
```

```
\blacktriangleright Hat hier == oder && Vorrang?
```

```
if ((x == 3) & (y == 5))// Code
}
```
In diesem Fall irrelevant, aber "guter Stil", da explizit

GH.

イロト イ母 ト イヨ ト イヨ ト

<span id="page-21-0"></span> $QQ$ 

#### Arithmetische Operatoren

- ▶ Die üblichen binären Operatoren stehen zur Verfügung + \* /
- ▶ Punkt- vor Strichrechnung, wie gewohnt
- ▶ Unäre arithmetische Operatoren: + -

<span id="page-22-0"></span>GB 1

→ 頂 下

**≮ロト ⊀母ト ⊀ヨト** 

#### Pre- und Postinkrement und dekrementoperatoren

 $+ + - -$ 

<sup>I</sup> Operieren auf Ganzzahlwerten

int  $x = 0$ : int y;  $++x$ ; y = x++;  $--v$ y — ;

- ▶ Der Unterschied liegt darin, wann der Ausdruck ausgewertet wird:
	- Vor der Zuweisung (++x)
	- Nach der Zuweisung (x--)

<span id="page-23-0"></span> $QQ$ GH.

 $\left\{ \begin{array}{ccc} 1 & 0 & 0 \\ 0 & 1 & 0 \end{array} \right.$ 

# Implizite Typumwandlung

<sup>I</sup> Bei gemischten arithmetischen Ausdrücken werden Operanden in den Typ des Operanden mit höchster Präzision umgewandelt

```
int x = 2:
float y = 3.3:
float z = x * y; // x wird erst nach float konvertiert
                 // und dann wird 2.0 ∗ 3.3 ausgewertet
```
**Aber Vorsicht:** 

```
int x = 2;
int y = 3.3:
float z = x * y; // Das Ergebnis wird nicht das
                 // sein , was man erwartet
```
▶ Zum Glück warnt der Compiler (-Wall)

<span id="page-24-0"></span>4 ロ ト 4 何 ト 4 ヨ ト ィヨ ト ニヨー ト つ Q (^

# Logische Operatoren

- <sup>I</sup> Operieren auf boolschen Ausdrücken
- Logisches und, oder, nicht: &&, ||, !
- <sup>I</sup> Werden zu Wert vom Typ bool ausgewertet
- ► Können z.B. mit if-else-Abfrage getestet werden (später mehr)

```
bool x = true;bool y = false;if (x && y) {
   wird niemals augefuehrt
}
```
障害

イロト イ母 ト イヨ ト イヨ ト

<span id="page-25-0"></span> $QQ$ 

<span id="page-26-0"></span> $*$ ) a (

#### Vergleichsoperatoren

- $\blacktriangleright$  Test auf Gleichheit ==
	- Nicht = Das ist eine beliebte Fehlerquelle

```
int x = 1, y = 2;
if (x == y) {
   // Code
}
```
- <sup>I</sup> Liefert bool zurück
- <sup>I</sup> Vorsicht bei Zeigern: Überprüft, ob die Zeiger gleich sind und nicht, ob die Werte gleich sind
- Expertentipp: Zu vergleichenden Wert immer nach links:

```
bool x = something();
   \left(x = \text{true}\right) \left\{ \dots \right\} // x wird auf true gesetzt und dann getestet
  if (true = x) { ... } // Compiler−Fehler
   oder in diesem Fall eigentlich besser gleich
if(x) { ..., }
```
4 0 8

#### Bitweise Operatoren

- ▶ Arbeiten direkt auf der Bitrepräsentation des Werts
- Bitweises und, oder, nicht, eklusives oder:

& | ˜ ˆ

```
▶ Bitverschiebeoperatoren: << >>
```

```
int x = 1; // Bit 0 gesetzt, da 2^{\degree}0 = 1x = x | 6; // setzt Bits 1 und 2, da 2^1 + 2^2 = 6// x hat nun den Wert 7
x = x \& 8; // 8 = 2<sup>2</sup>, also nur Bit 3 gesetzt.
            // Daher hat x nun Wert 0
```
<span id="page-27-0"></span> $\equiv$   $\Omega$ 

 $\left\{ \begin{array}{ccc} 1 & 0 & 0 \\ 0 & 1 & 0 \end{array} \right.$ 

#### ?: - Operator

- ▶ Ähnliche Funktionalität wie if-else (später)
- ▶ Wenn Bedingung true: Ausdruck1
- Sonst: Ausdruck2

Bedingung ? Ausdruck1 : Ausdruck2

<sup>I</sup> Das ist die einzige Möglichkeit, dynamisch Referenzen zu initialisieren

```
int kurzeHose , langeHose;
   khose = (schoenesWetter() ? kurzeHose : langeHose);
```
- ▶ Ausdruck1 und Ausdruck2 müssen gleichen Typ haben
- <sup>I</sup> Der Gesamtausdruck hat dann wiederum den gleichen Typ

イロト イ母ト イヨト イヨトー

<span id="page-28-0"></span> $\equiv$  920

#### **Zuweisungsoperator**

 $\blacktriangleright$  Zuweisungen werden mit = ausgeführt

```
Ausdruck1 = Ausdruck2
```
- ▶ Ausdruck1 muss veränderbare l-value sein
- ► Zuweisungsausdruck wird i.d.R. zu Referenz auf den linken Operanden ausgewertet

```
int x;
x = 1: // Ausdruck hat Wert 1, also koennen wir
       // direkt eine weitere Zuweisung machen:
int y;
y = x = 1; // Explizit geklammert: y = (x = 1)
```
**Erlaubt Verkettung von Zuweisungen** 

<span id="page-29-0"></span> $\equiv$  990

4 ロ ト 4 何 ト 4 ヨ ト 4 ヨ ト

# Zuweisung mit gleichzeitiger Operation

▶ Zuweisung mit arithmetischer/bitweiser Operation:

∗= /= %= += −= >>= <<= &= ˆ= |=

#### <sup>I</sup> Erlaubt kürzeren Code:

int  $x = 0$ :  $x + = 1$ :  $x$  |= 0xFF: // aequivalent zu:  $x = x + 1$ :  $x = x \mid 0xFF$ :

<span id="page-30-0"></span>**KOL KALLER KEL GOOD** 

#### Zuweisungsoperatoren - Anmerkung

- <sup>I</sup> Empfohlene-Semantik für Zuweisungs-operator ist tiefe Kopie
- Kann für benutzerdefinierte Klassen und Strukturen frei definiert werden
- <sup>I</sup> Abweichung von der empfohlenen Semantik ist aber immer gefährlich (...)
	- Muss immer gut dokumentiert werden!

<span id="page-31-0"></span>**◆ ロ ▶ → 何 ▶** 

#### Funktionsaufrufsoperator

#### Syntax

Ausdruck(Argument1 , ..., ArgumentN)

- Ausdruck muss Typ einer Funktion haben (oder eines Funktors später mehr)
- <sup>I</sup> Argumente müssen passende Typen haben (oder konvertiert werden können)
- Beispiel eines Funktionsaufrufs:

 $atan2(x, y)$ 

► Zu Funktionen später mehr

GH.

イロト イ母 ト イヨ ト イヨ ト

<span id="page-32-0"></span> $QQ$ 

#### Operatoren auf benutzerdefinierten Typen

- ► C++ erlaubt, die meisten Operatoren zu überladen
- Beispiel: +-Operator für Matrizen
- <sup>I</sup> Semantik kann sich dadurch ändern
- <sup>I</sup> Sehr mächtiges Werkzeug
- <sup>I</sup> Kann Lesbarkeit des Codes erheblich verbessern
- <sup>I</sup> Kann aber auch alles sehr schlimm machen
- <sup>I</sup> Später mehr dazu

<span id="page-33-0"></span>

4 D F

#### Blöcke

- $\triangleright$  Blöcke werden durch  $\{\}$  begrenzt
- **Bilden einen eigenen Namensraum**
- ▶ Lokale Variablen werden am Ende des Blocks zerstört

```
int x;
int main() { // Blockanfang
  int y;
  { // "freier" Block
    int z;
    // hier sind x und y und z sichtbar
  } // hier verschwindet z
  // hier sind nur noch x und y sichtbar
}
```
 $\triangleright$  Das kann sehr nützlich sein, z.B. in switch-case-Anweisungen (später)

<span id="page-34-0"></span> $\equiv$   $\Omega$ 

イロト イ押ト イヨト イヨト